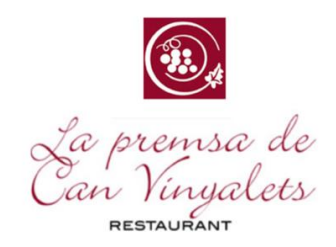

# MENÚ Nº 3

# **PER PICAR...**

PA DE COCA AMB TOMÀQUET PERNIL DE RECEBO CROQUETES CASOLANES LLIGAT D'ESPÀRRECS VERDS AMB BACÓ I ALL I OLI DE CODONY BROQUETA DE LLAGOSTÍ ARREBOSSADA AMB PA XINÈS I SALSA DE XILI

# **SEGONS**

### **PEIX**

LLUÇ PLANXA AMB ESPAGUETIS DE CARBASSÓ , CREMA DE FESTUCS I GINGEBRE

### **CARN**

TERRINA DE XAI AMB PURÉ DE PASTANAGA I CEBETES PERLA CARAMEL·LITZADES

### **POSTRES**

ASSORTIT DE LA CASA

*AIGUA, PA I VI 35€ + IVA*